#### **Titolo unità didattica:** Concetto di Variabile [02]

**Titolo modulo :** Operazione di lettura/visualizzazione [03-T]

Operazioni di base sulle variabili in programmazione

Argomenti trattati:

 $\checkmark$  operazione di lettura del valore di una variabile da dispositivo esterno

 operazione di visualizzazione del valore di una variabile su dispositivo esterno

#### Prerequisiti richiesti: AP-02-01-T, AP-02-02-T

l'operazione che consente di **associare un valore a una variabile** è l'operazione fondamentale in un algoritmo

# **due** diverse **istruzioni**:

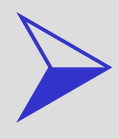

istruzione di **assegnazione**

 istruzione di **lettura da dispositivo esterno di input**

### istruzione di **lettura da dispositivo esterno**

associa a una **variabile** un **valore** fornito da un dispositivo di **input durante l'esecuzione** dell'algoritmo

 una variabile viene **dichiarata non** le viene associato alcun valore attraverso **assegnazione** quando l'algoritmo viene **eseguito**, il **valore viene digitato sul dispositivo esterno di input** (la tastiera) il **valore digitato** viene associato alla variabile a questo punto, la variabile è stata **definita**

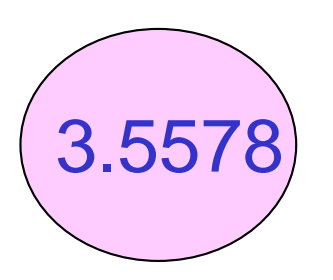

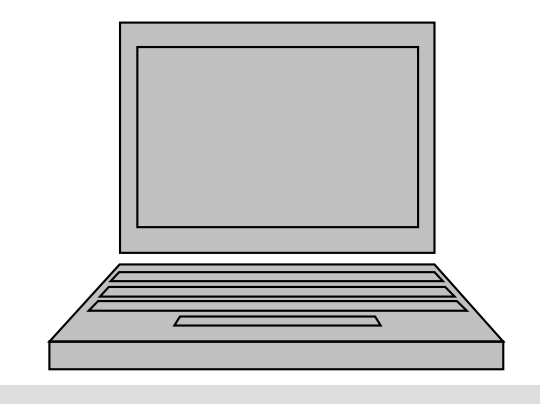

### digitare 3.5578

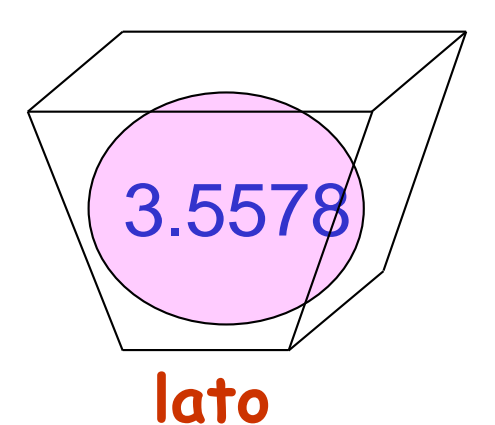

### **lato** è una variabile di tipo **float**

istruzione di **lettura da dispositivo esterno**

l'istruzione deve specificare la **variabile** (destinazione) a cui deve essere assegnato il valore, o un insieme di variabili a ognuna delle quali deve essere assegnato un (diverso) valore

una convenzione può essere:

**read (<variabili>) ;**

## **ATTENZIONE: read non** è una istruzione C

istruzione di **lettura da dispositivo esterno**

associa a una **variabile** un **valore** fornito da un dispositivo di **input durante l'esecuzione** dell'algoritmo

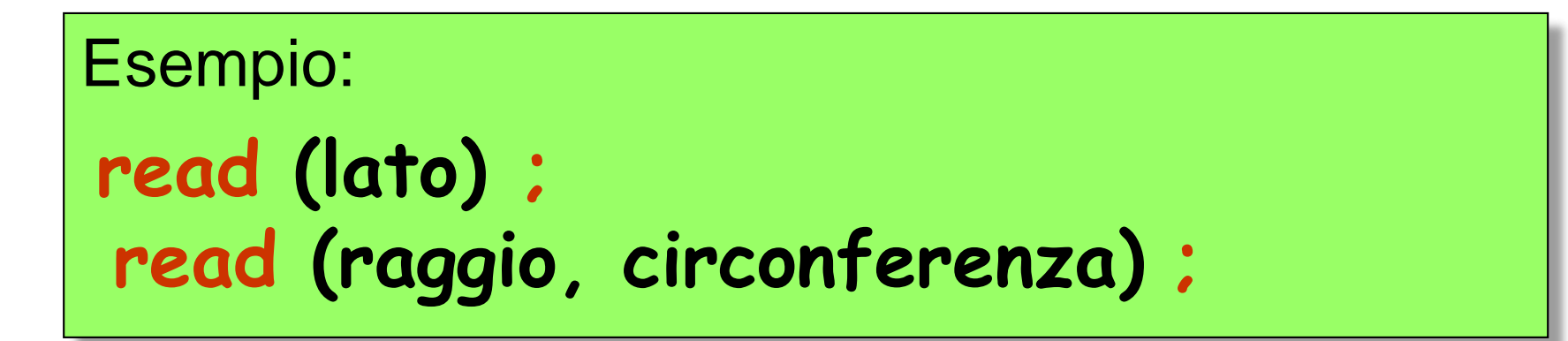

 associa a **lato** il dato che viene trasmesso dal dispositivo esterno (digitato sulla tastiera e seguito da enter) associa a **raggio** e **circonferenza** i due dati trasmessi dal dispositivo esterno (digitati consecutivamente sulla tastiera e seguiti da enter)

istruzione di **scrittura su dispositivo esterno**

determina l'invio sul dispositivo standard di uscita, generalmente lo schermo, del valore associato alle variabili che compaiono nella lista **<variabili>**

**v** si **accede** al valore associato a una variabile il valore viene **visualizzato** sul dispositivo esterno (lo schermo) il valore della variabile rimane **inalterato**

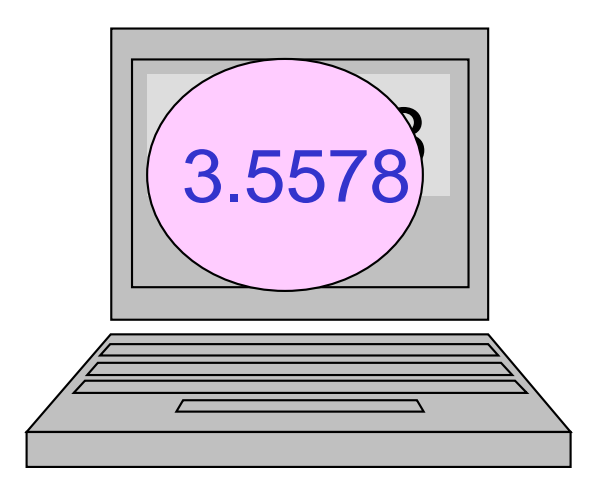

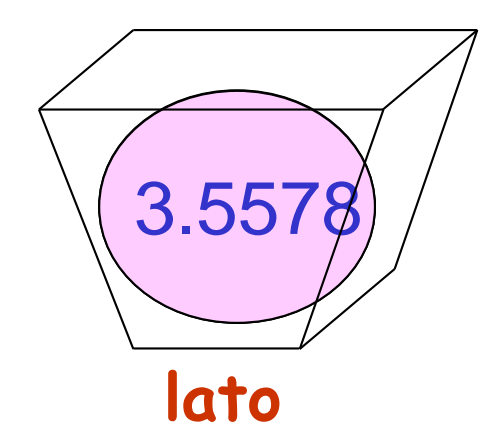

**lato** è una variabile di tipo **float**

istruzione di **scrittura su dispositivo esterno**

l'istruzione deve specificare la **variabile** il cui valore deve essere visualizzato sul dispositivo esterno

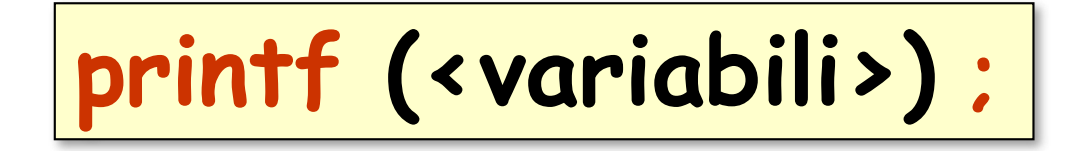

istruzione di **scrittura su dispositivo esterno**

```
Esempio:
printf (lato) ;
printf (raggio, circonferenza) ;
printf (" raggio = ",raggio) ;
```
 visualizza il valore associato alla variabile **lato**  $\checkmark$  visualizza, in sequenza, il valore associato alla variabile **raggio** e il valore associato alla variabile **circonferenza** visualizza la stringa **raggio =** seguita dal valore associato alla variabile **raggio**

**problema:** sviluppare un algoritmo per calcolare la circonferenza di un cerchio, di cui è noto il raggio

l'algoritmo ha

**un** dato di **input** (**il valore del raggio**)

**un** dato di **output** (**il valore della circonferenza**)

l'algoritmo fa uso della famosa formula (chiusa) per il calcolo della circonferenza *c* di un cerchio, noto il suo raggio *r*

$$
c=2\pi r
$$

**problema:** sviluppare un algoritmo per calcolare la circonferenza di un cerchio, di cui è noto il raggio

dato di **input**: **il valore del raggio** (variabile **raggio**) dato di **output**: **il valore della circonferenza**  (variabile **circonferenza**)

**float raggio,circonferenza; const float pi\_greco = 3.1415926; read (raggio) ; circonferenza = 2.0\*pi\_greco\*raggio ; printf (circonferenza) ;**

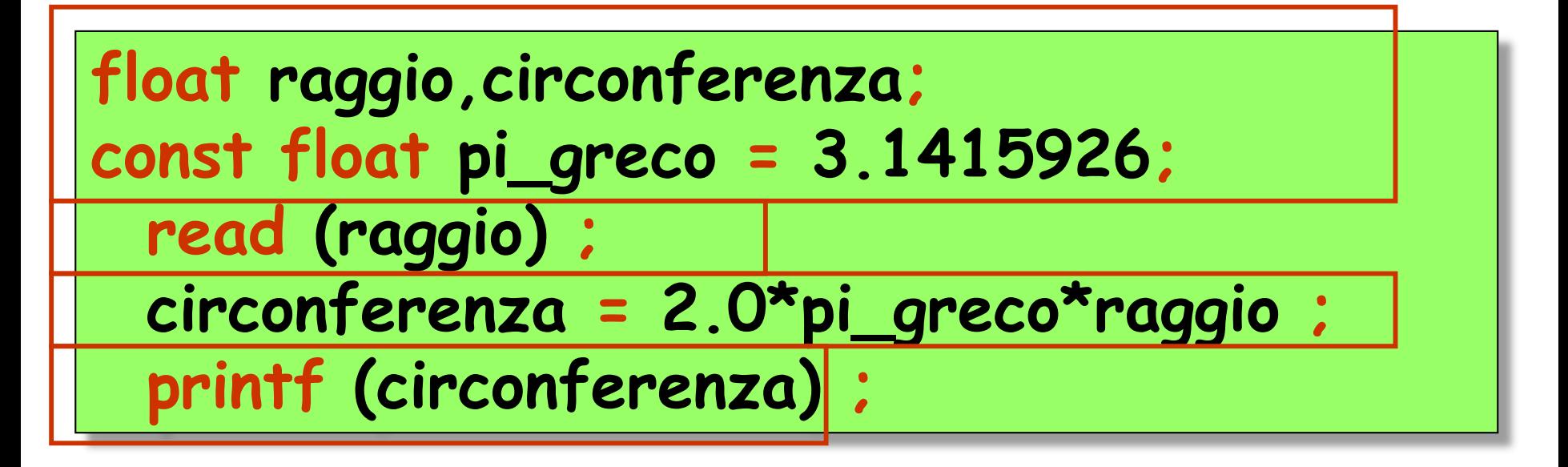

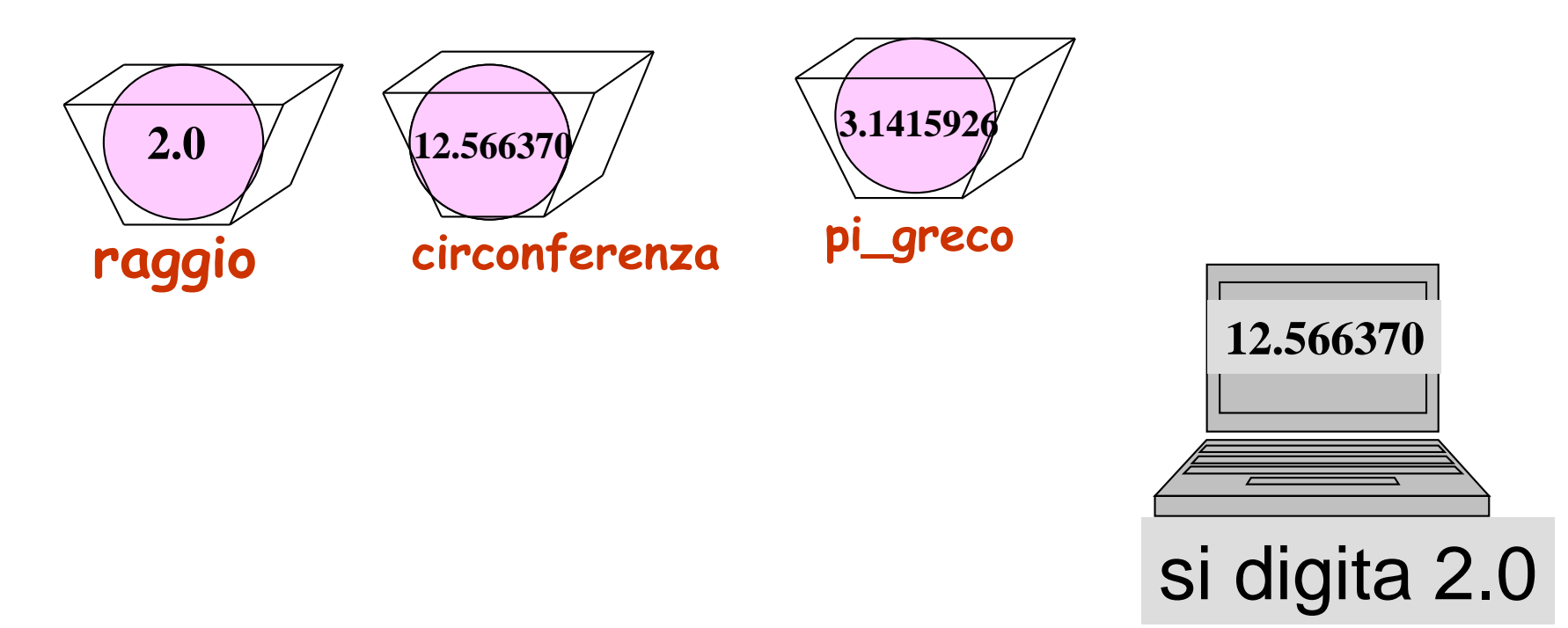